[Adware.crossid](http://getdocs.westpecos.com/to.php?q=Adware.crossid Manual Removal) Manual Removal >[>>>CLICK](http://getdocs.westpecos.com/to.php?q=Adware.crossid Manual Removal) HERE<<<

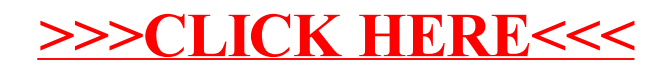